## Lecture 3

#### CS2049: Intermediate iPhone Development

Instructor: Daniel Hauagge

# Today's Lecture

- Tools
	- •CocoaPods
- Frameworks
	- •Persistence with Realm
	- Networking with AlamoFire (maybe)

## Today's App

## **Outline**

- 1. Create inspection view
- 2. Create DB models
- 3. Wire "done" button and add new object to database
- 4. Create table view

4.1.Connect to inspection view

4.2.Notifications

- 5. Map View
- 6. Fetch data over network

## CocoaPods

- Package manager for Xcode projects
- •Use with yours or open source projects
- •Downloads and integrates third party projects with your Xcode project
- •Webpage: [cocoapods.org](http://cocoapods.org)

#### Installation

Open your terminal and type: [sudo] gem install cocoapods

## Workflow

- 1. Navigate to your current project folder in the terminal
- 2. Type pod init
- 3. Edit the created Podfile
	- •Add frameworks you want to incorporate
- 4. Execute pod install
- 5. Open the .xcworkspace Xcode project and happy coding

## Workflow

#### •To update linked code run pod update

### There's more…

- CocoaPods is extensible enabling plugins with more functionality
	- Check out deintegrate if you need to remove CocoaPods from a project
- Go go cocoaPods.org and explore!

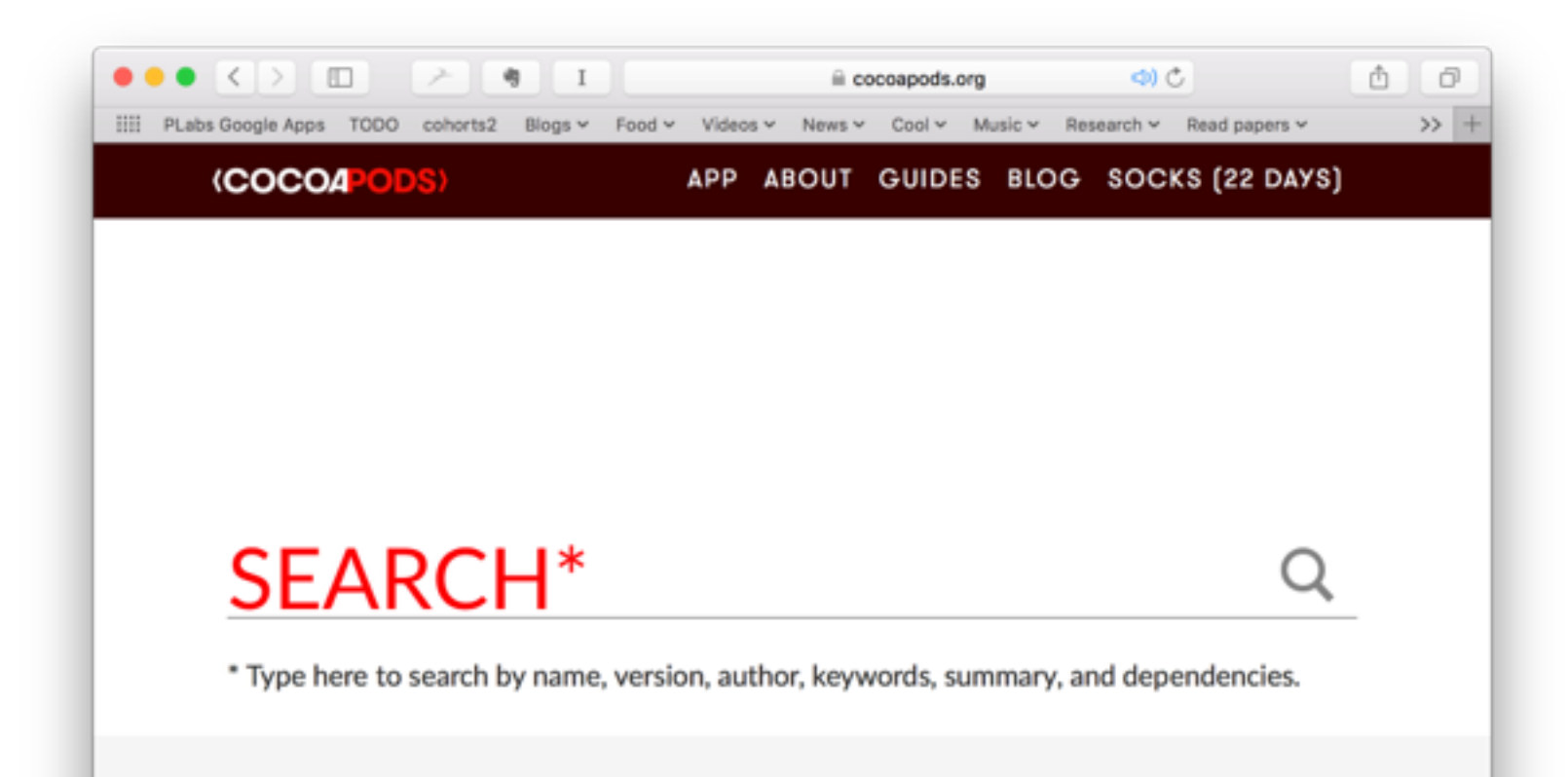

# Basic File Syntax

**this is basically Ruby code**

target 'App' do pod 'Artsy+UIColors' pod 'Artsy+UIButtons'

```
 pod 'FLKAutoLayout'
   pod 'ISO8601DateFormatter', '0.7'
  pod 'AFNetworking', '~> 2.0'
end
```
### Realm

- Mobile database framework
- •Easy to use *(no need to write SQL)*
- Fast *(2x to 30x faster than CoreData)*
- •Cross platform *(iOS, OS X, Android)*

### Realm

- 3 Core classes:
	- Object: this is the data you store.
	- •Array: list of Object. Used for query results and one-to-many relationships.
	- •Realm: the database itself.

## Declaring an Object

```
class Dog: Object { 
     dynamic var name = ""
     dynamic var age = 0
}
```
**let** mydog **= Dog**()

mydog**.**name **=** "Rex" **print**("name of dog: \(mydog**.**name)")

## Store an Object

#### $let$  realm =  $try!$  Realm()

try! realm.write { realm.add(mydog)  $\}$ 

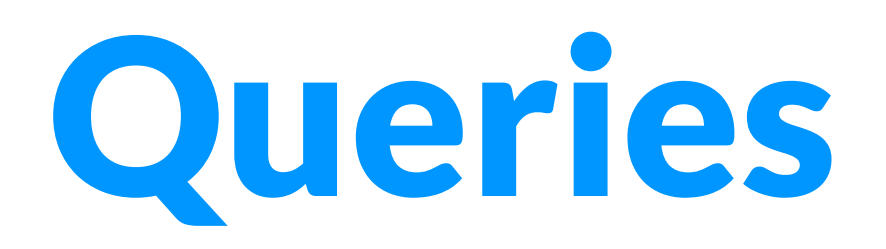

#### **let** realm **= try! Realm**() **let**  $r = \text{realm}.\text{objects}(\text{Dog}).\text{filter}('age > 8'')$

*// Queries are chainable* **let** r2 **=** r**.filter**("name contains 'rex'")

## Property types

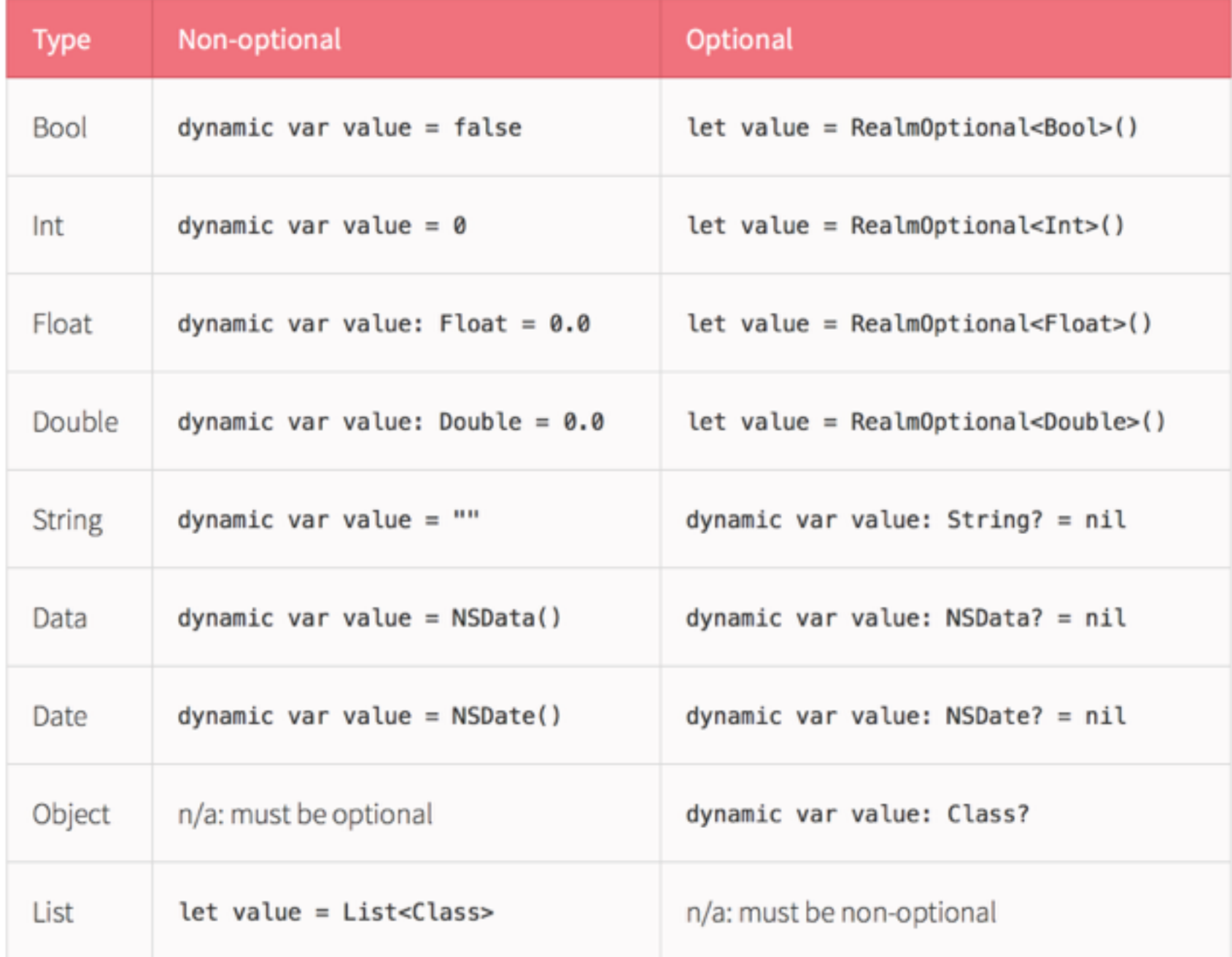

# Topics we didn't cover

- •Relationships
- Migrations
- Storing data or other objects
- Encryption
- In memory database (no persistence)

## Realm vs CoreData

#### **Realm CoreData**

- + Fast
- + Ease of use
- + Simple multi threading model

• +Undo

• +Automatic Migrations *(sort of)*

• +Fine grained notifications

• +Better integration with UI classes

• -Complex

### Realm Browser

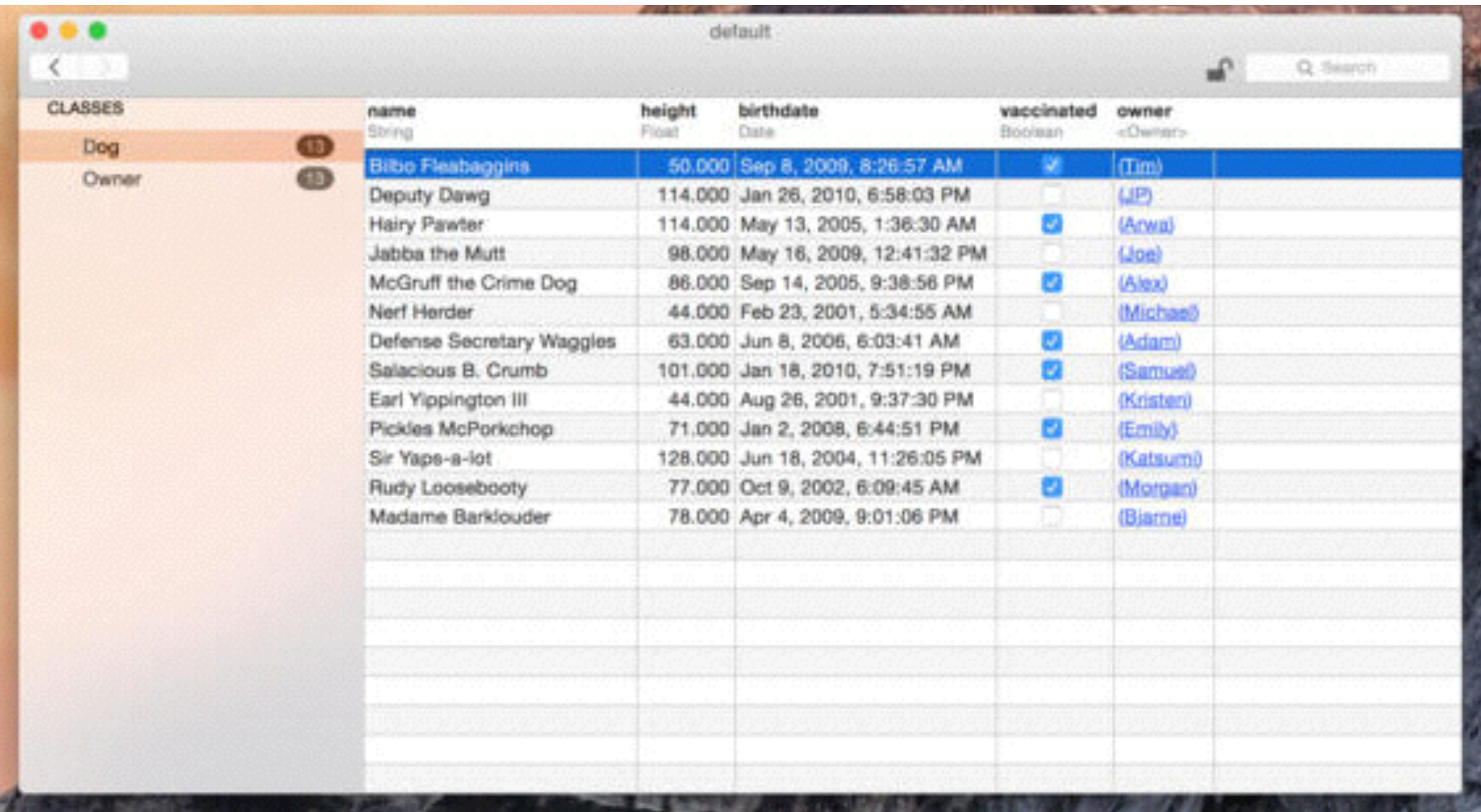

Available for free on the Mac App Store

#### **Web service**

#### http://169.54.42.86:9000/position